Приложение № 2 К Инструкции (п. 26)

## **ЖУРНАЛ**

## **регистрации работ в абонентском пункте международной компьютерной сети Интернет**

(наименование сети)

# магазин охраны труда

# магазин охраны труда

Приложение № 2 К Инструкции (п. 26)

### **ЖУРНАЛ**

# **регистрации работ в абонентском пункте международной компьютерной сети Интернет**

(наименование сети)

(наименование организации)

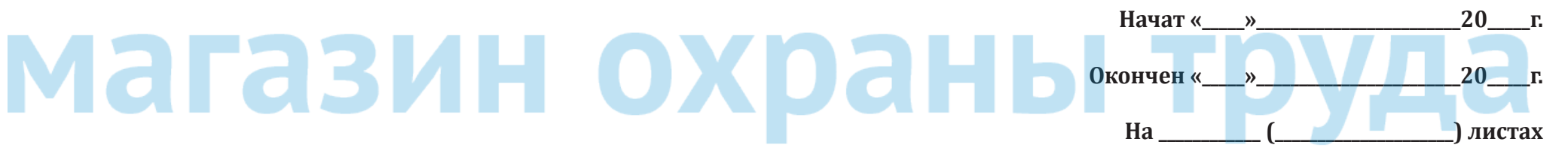

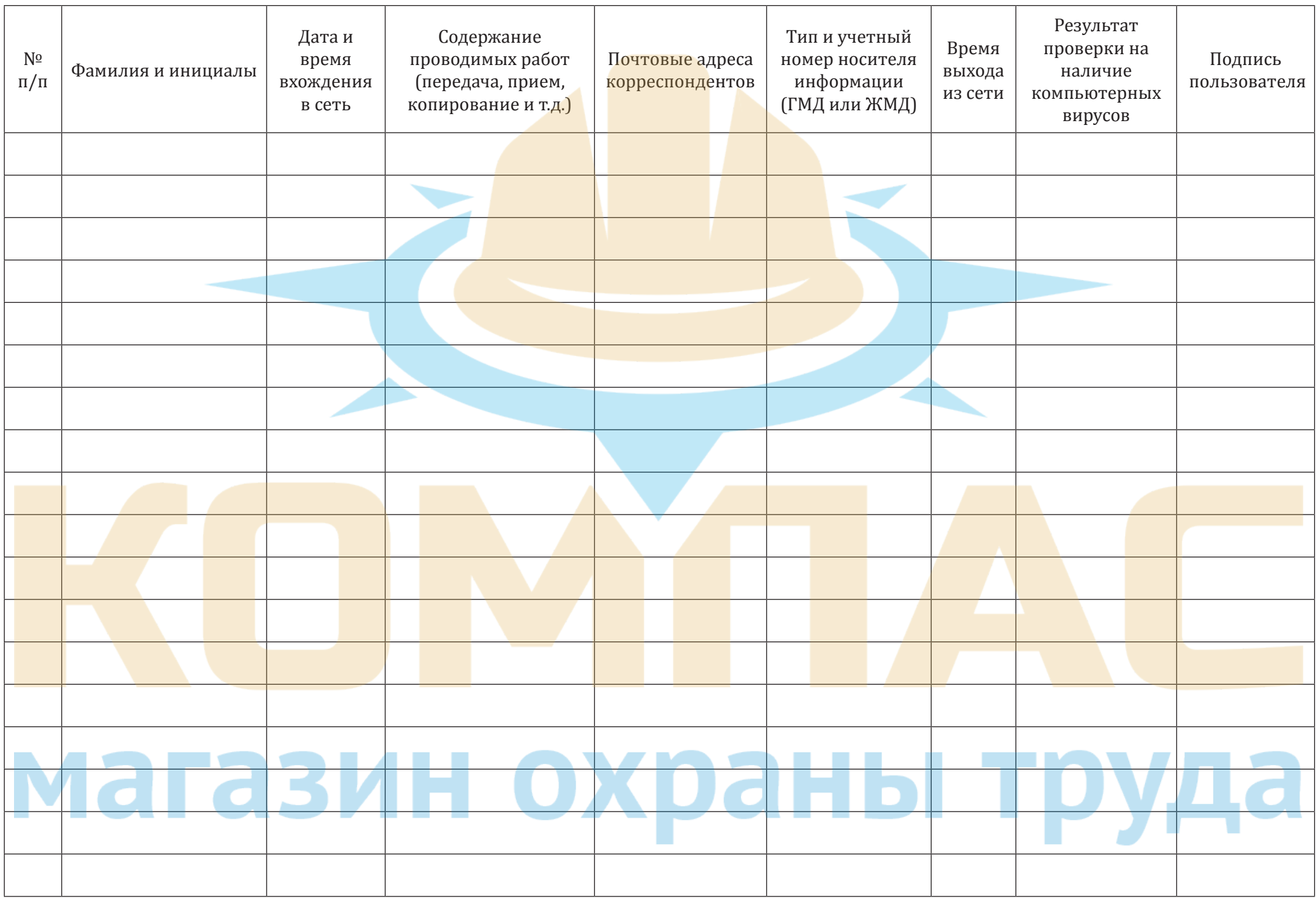

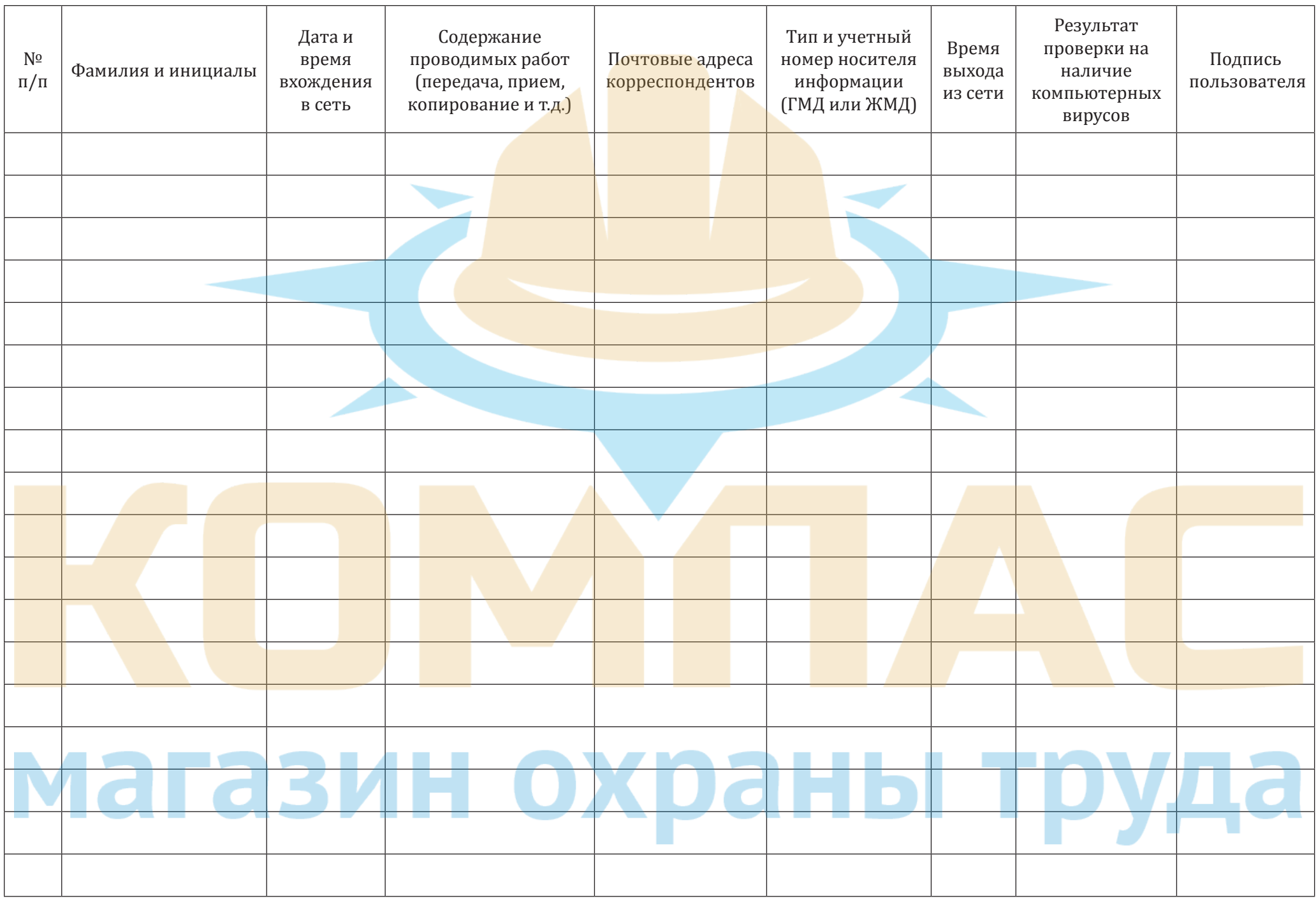

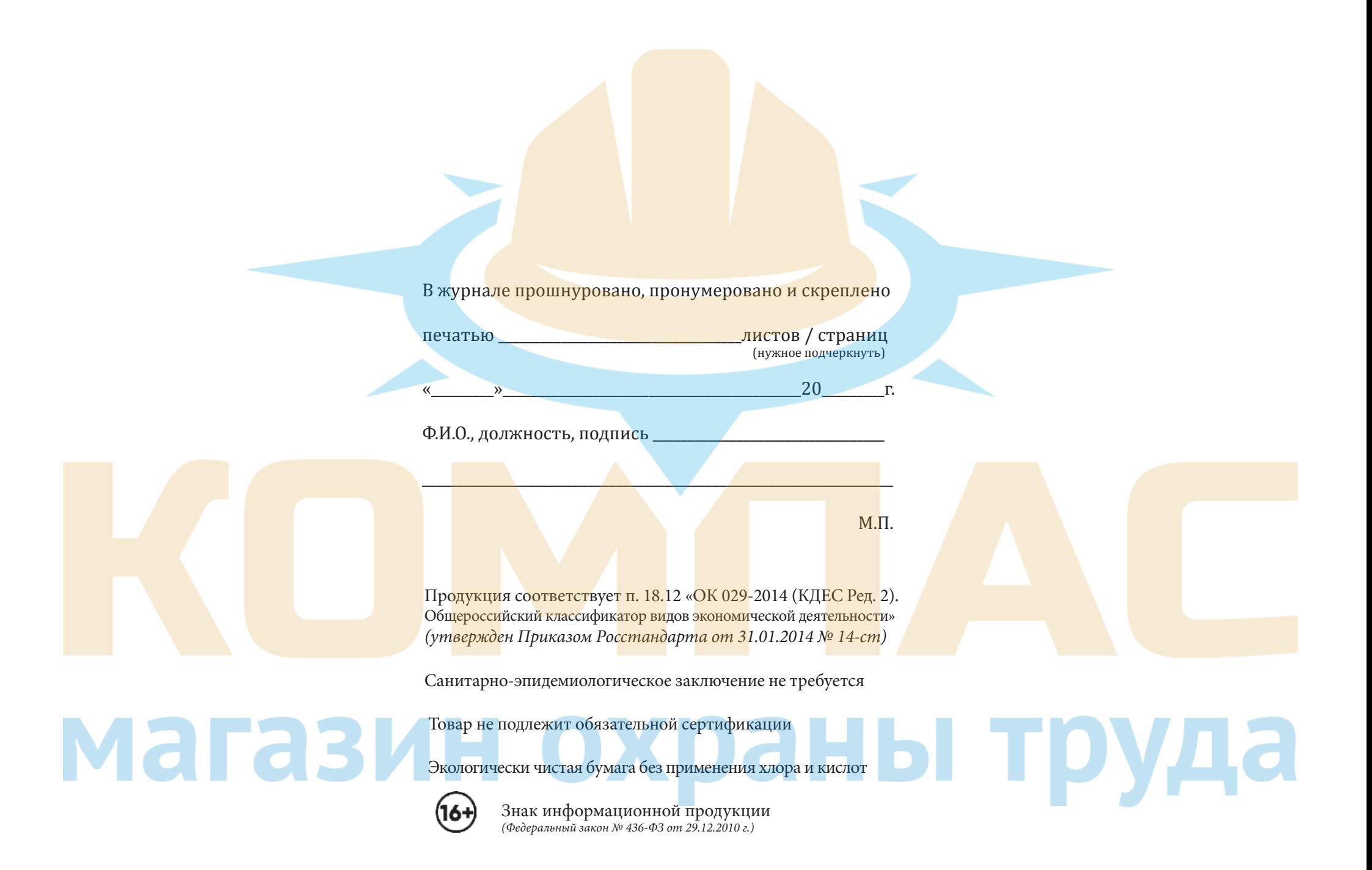